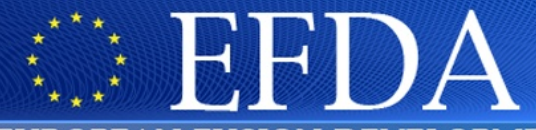

EUROPEAN FUSION DEVELOPMENT AGREEMENT

Task Force INTEGRATED TOKAMAK MODELLING

#### **IMP5 CPOs**

T. Johnson

*14/09/2010* 

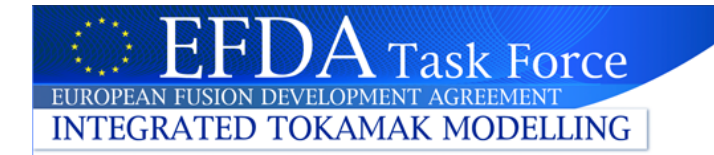

### **Outline**

- Overview of IMP5 CPOs
- Bugs & examples
- What's new 4.08b? (ready to be release after meeting - no official date)
	- $\checkmark$  New feature: structures containing arrays of structures o WAVES is test case
	- $\checkmark$  Arbitrary variables and unstructured grid available for 2D quantities in WAVES

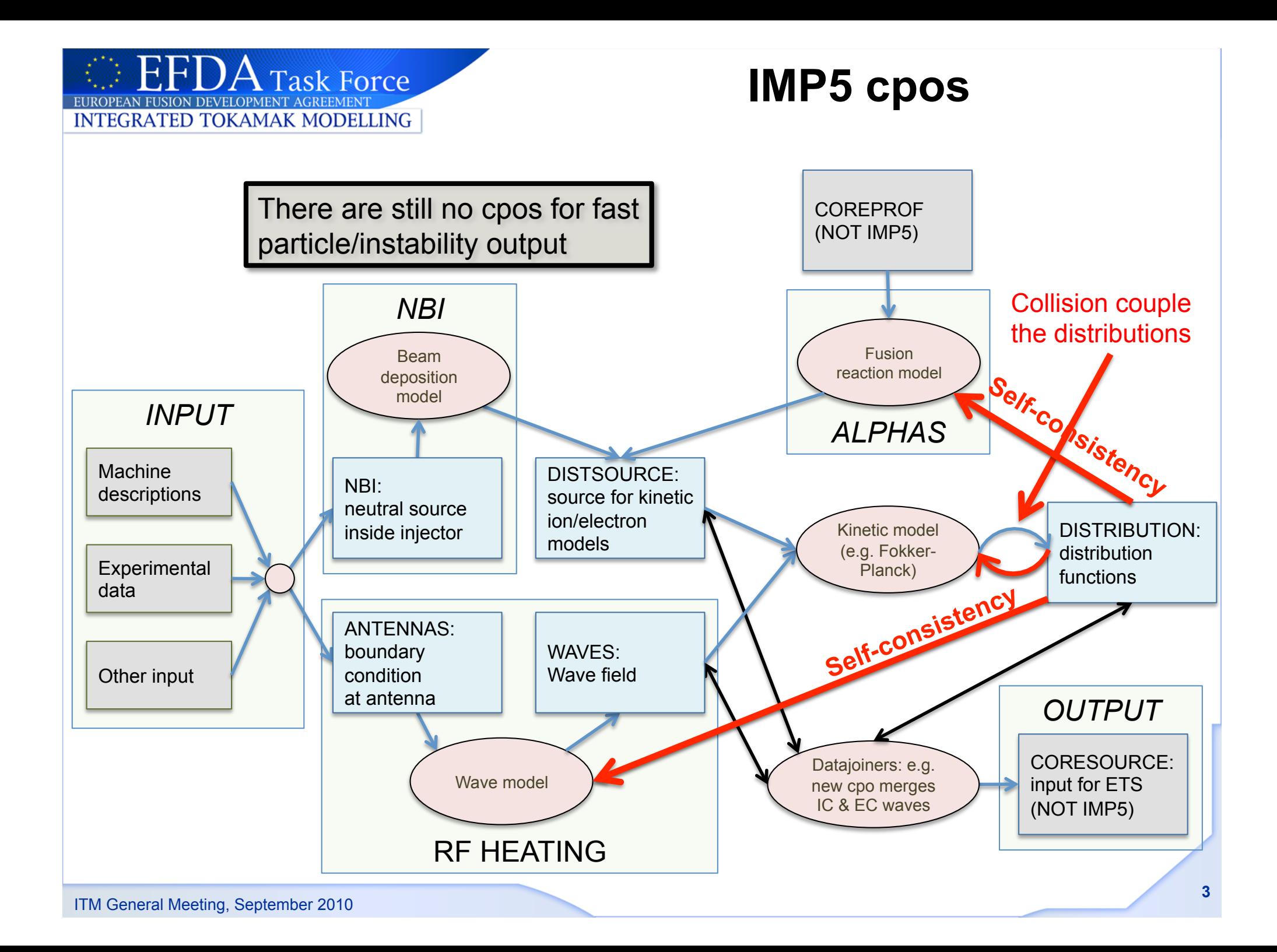

# **IMP5 cpos (my interpretation)**

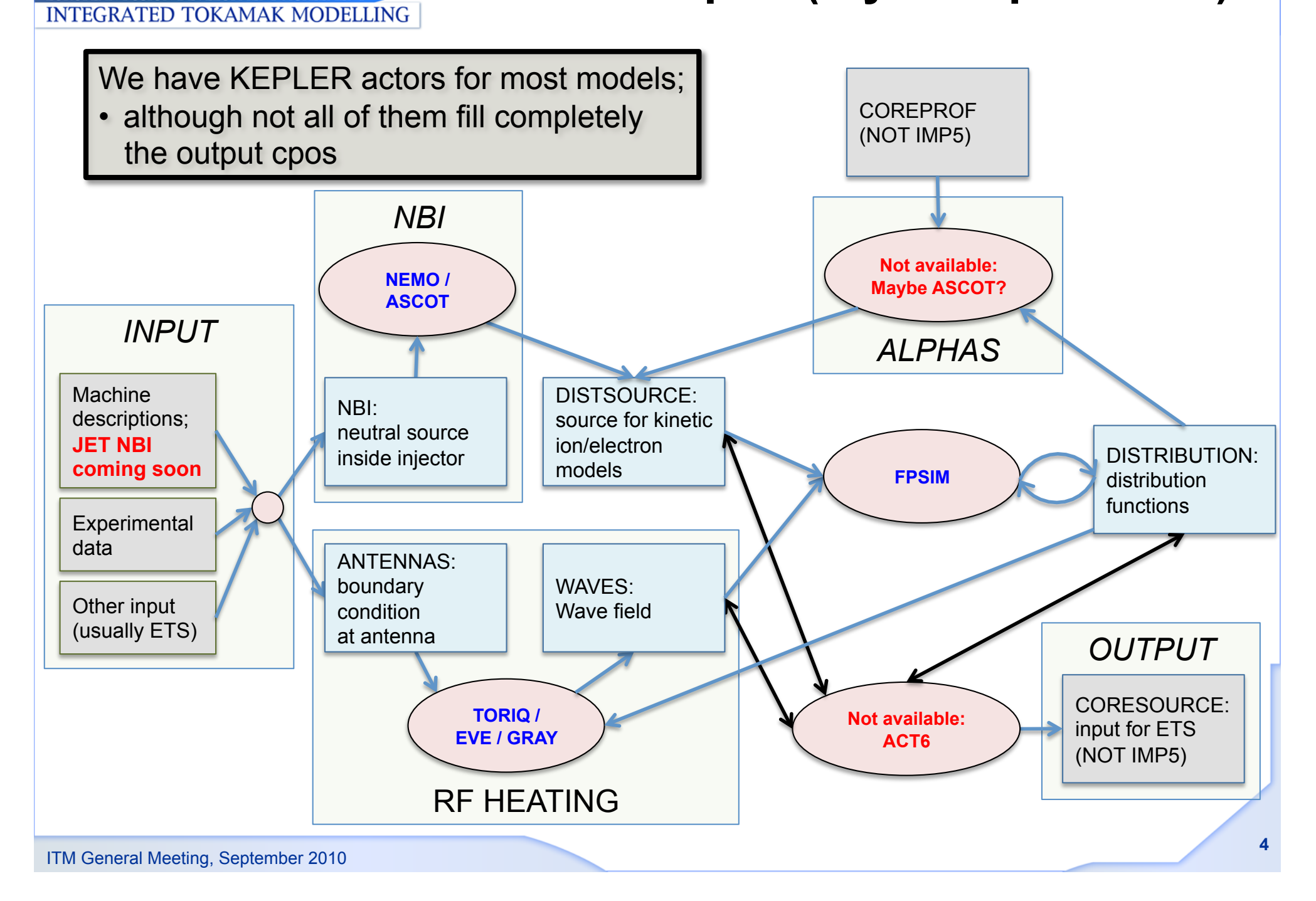

**EFDA** Task Force

EUROPEAN FUSION DEVELOPMENT AGREEMENT

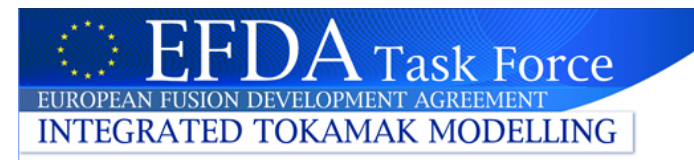

# **Bugs & examples**

#### **CPOs for testing**

- When testing that your code can read CPOs; then you need examples
	- Y You may *not* find what you need (some fields missing / no CPO exists)
	- $\checkmark$  You may even be the first person to use these cpos!
- If not, then you should either
	- $\checkmark$  write test-routine **yourself** that fill your input cpo
		- o please share your routine/template cpo!
	- $\checkmark$  or contact IMP5 Leadership; we'll ask someone to do it for you not recommended!

#### **Bugs or bad design**

- There will be mistakes in the CPOs!
	- $\checkmark$  Please let us know when you find them!
- If there's something you don't like in the cpos; let us know!
- **We** are IMP5 and we have to make this work **together**!

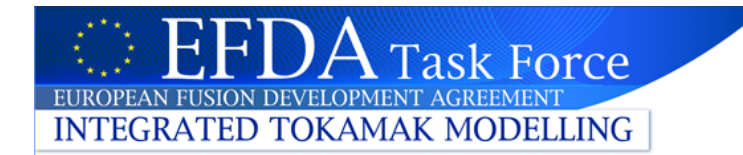

## **What's new 4.08b?**

- Next revision is 4.08b; ready to be release after meeting (no official date)
- 2D spatial grids in WAVES:
	- 4.08a grids (psi, theta)
	- 4.08b grid in arbitrary coordinates (dim1, dim2)
	- 4.08c will include new 2D grid for DISTSOURCE and DISTRIBUTION
- New feature "*arrays of structure*"
	- IMP5 cpo WAVES was test pilot:
		- In 4.08a datais arrays of frequency index, e.g. …%Eplus(jfreq, ind1,…)
		- In 4.08b the WAVES are split into an array of coherent waves (e.g. one for each RF antenna or EC beam); each one being a structure with properties Eplus, Epar…; e.g. waves%coherentwave(jfreq)%...%Eplus(ind1,…)
	- Advantage e.g.: merge waves from ECRH, ICRH into one CPO;
		- 4.08a: copy every field (Eplus, Eminus...) separately
		- 4.08b: copy entire "frequency"-structures
- Modified indexing of modules in waves & antennaslh setup
- NBI: Specification of beam injected species simplified

# **Changes: waves (4.08a / 4.08b)**

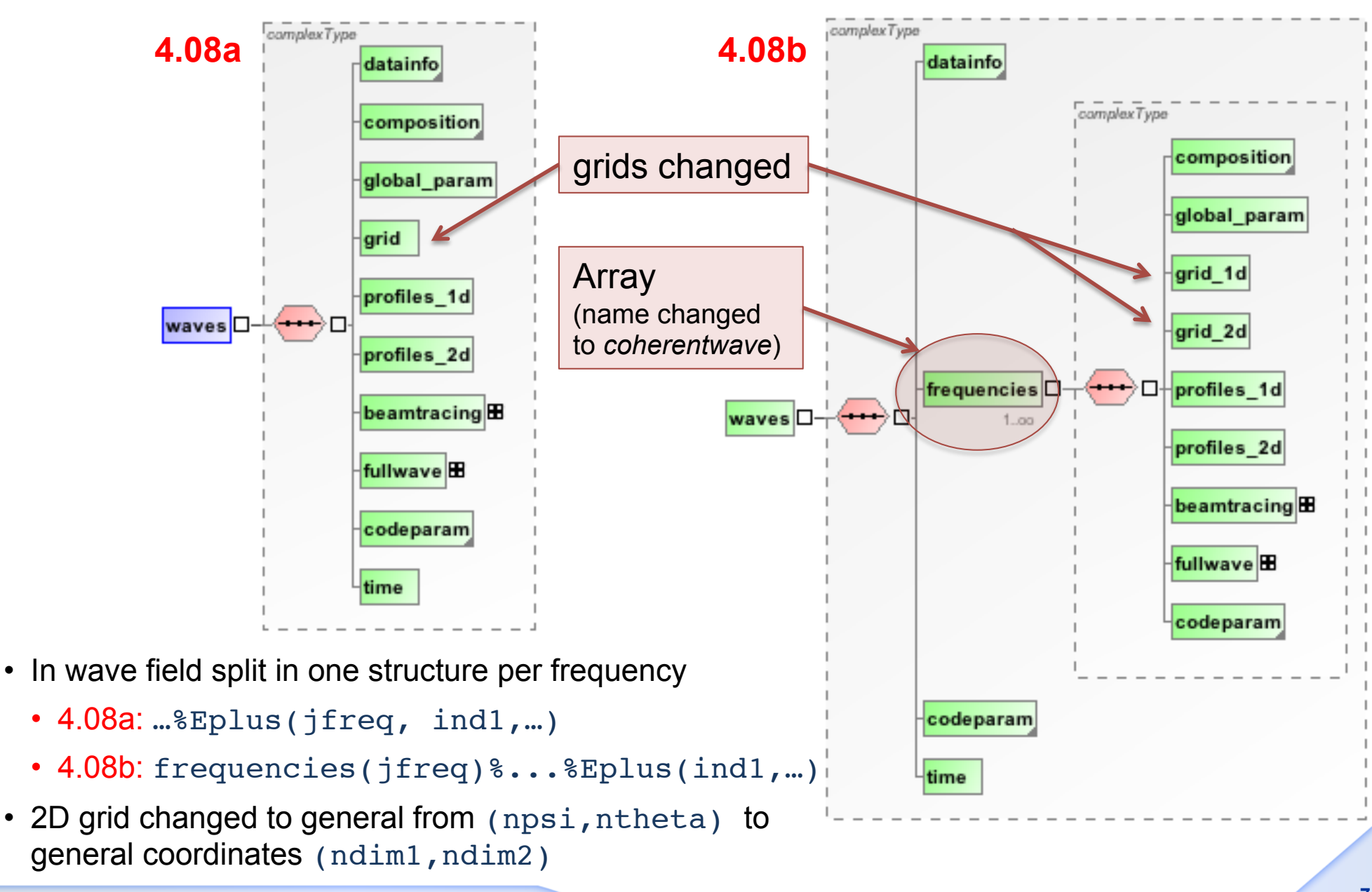

**Task Force** 

**FUSION DEVELOPMENT AGREEMEN INTEGRATED TOKAMAK MODELLING** 

### **Changes in waves/beamtrace**

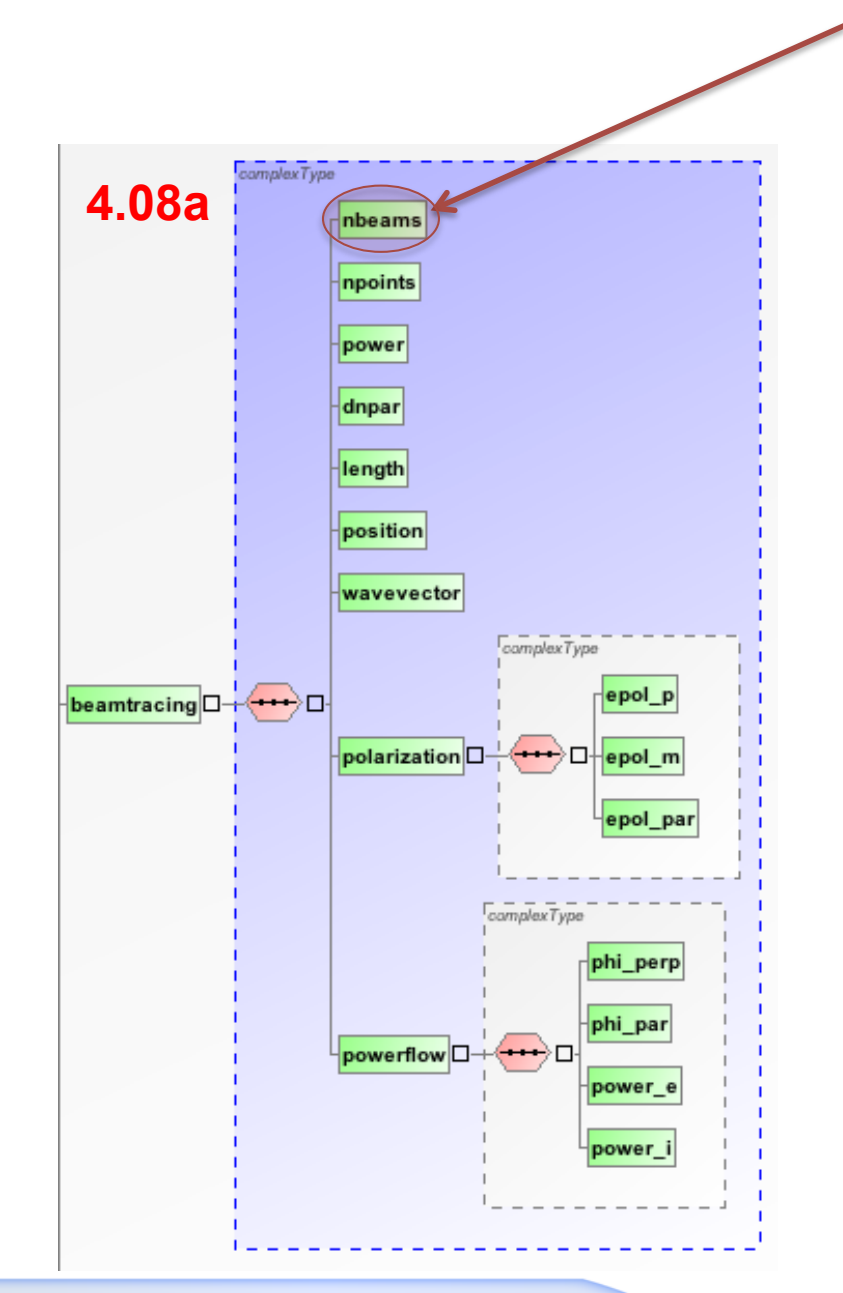

Task Force

nbeams remove in 4.08b;

- replaced by array of frequencies
- all arrays of frequencies removed

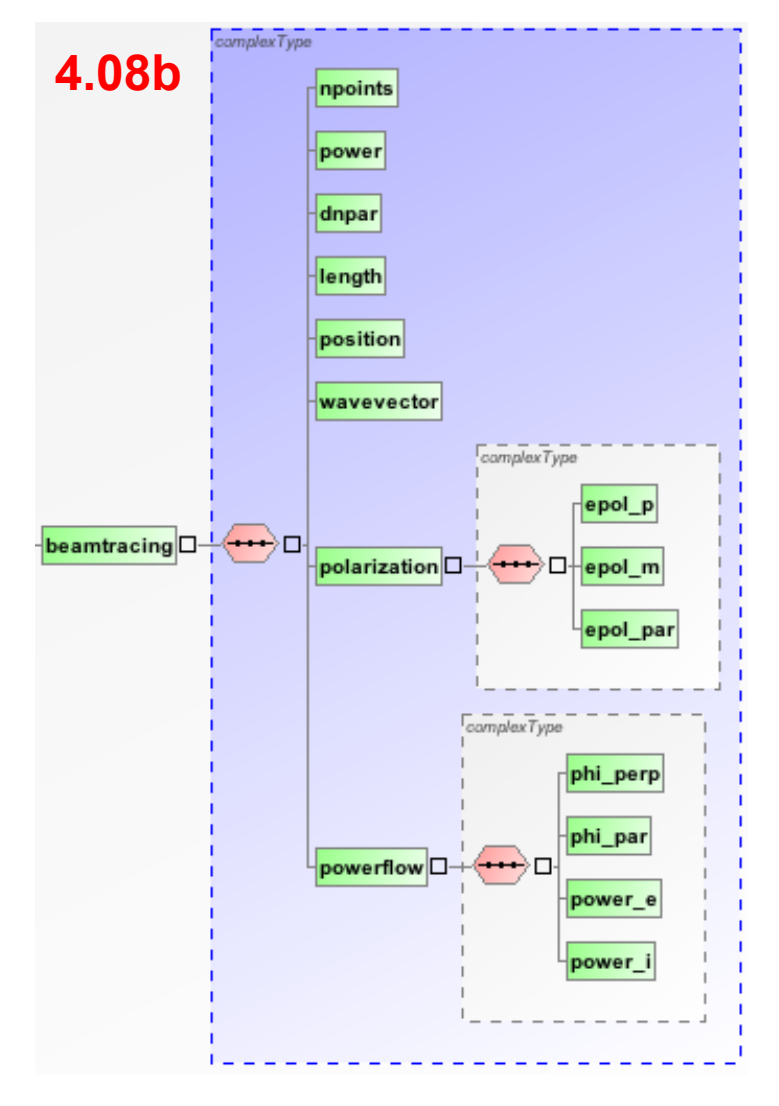

H

AN FUSION DEVELOPMENT AGREEMEN **INTEGRATED TOKAMAK MODELLING** 

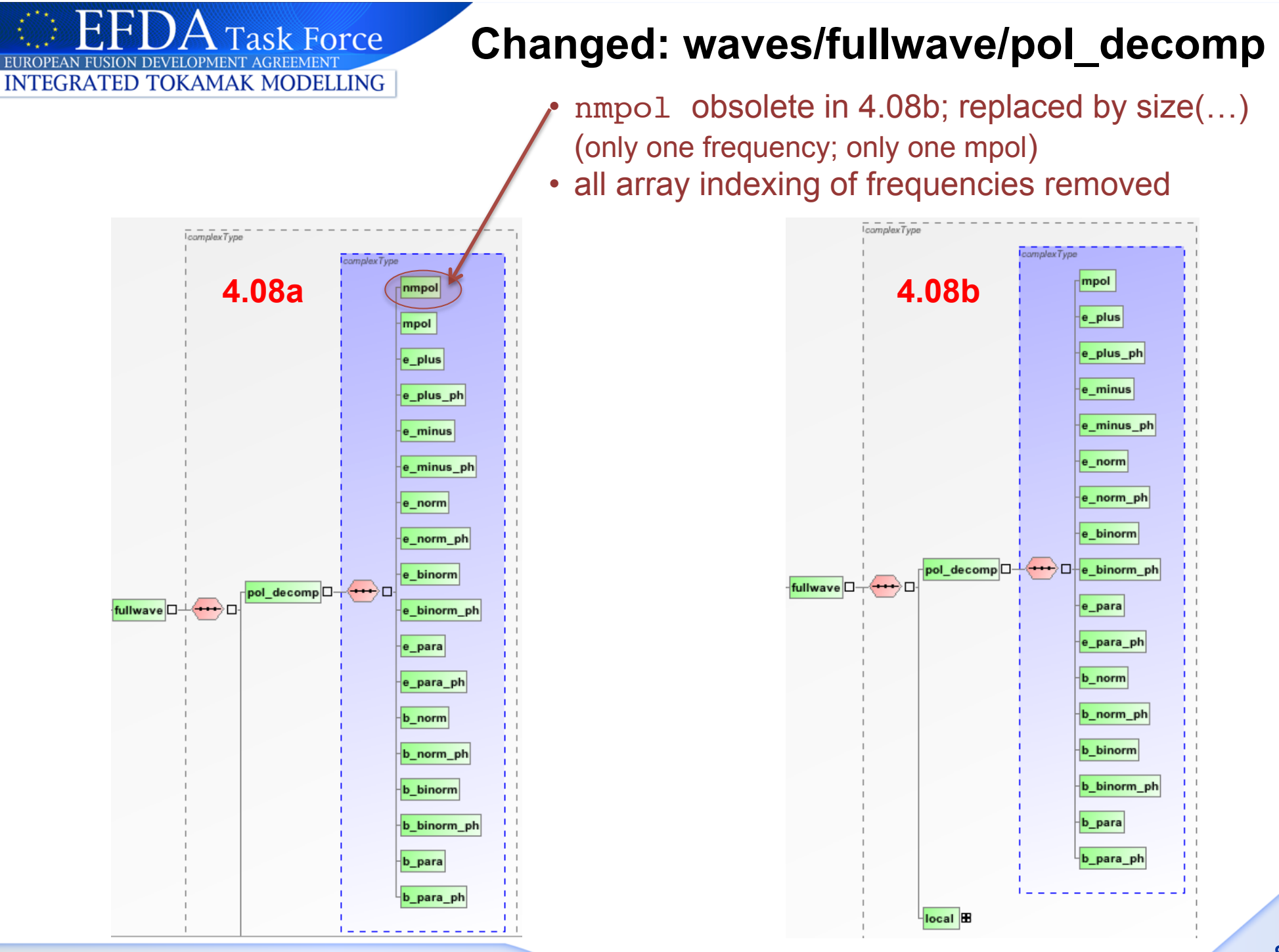

# **Changes: wave/grid(1d/2d)**

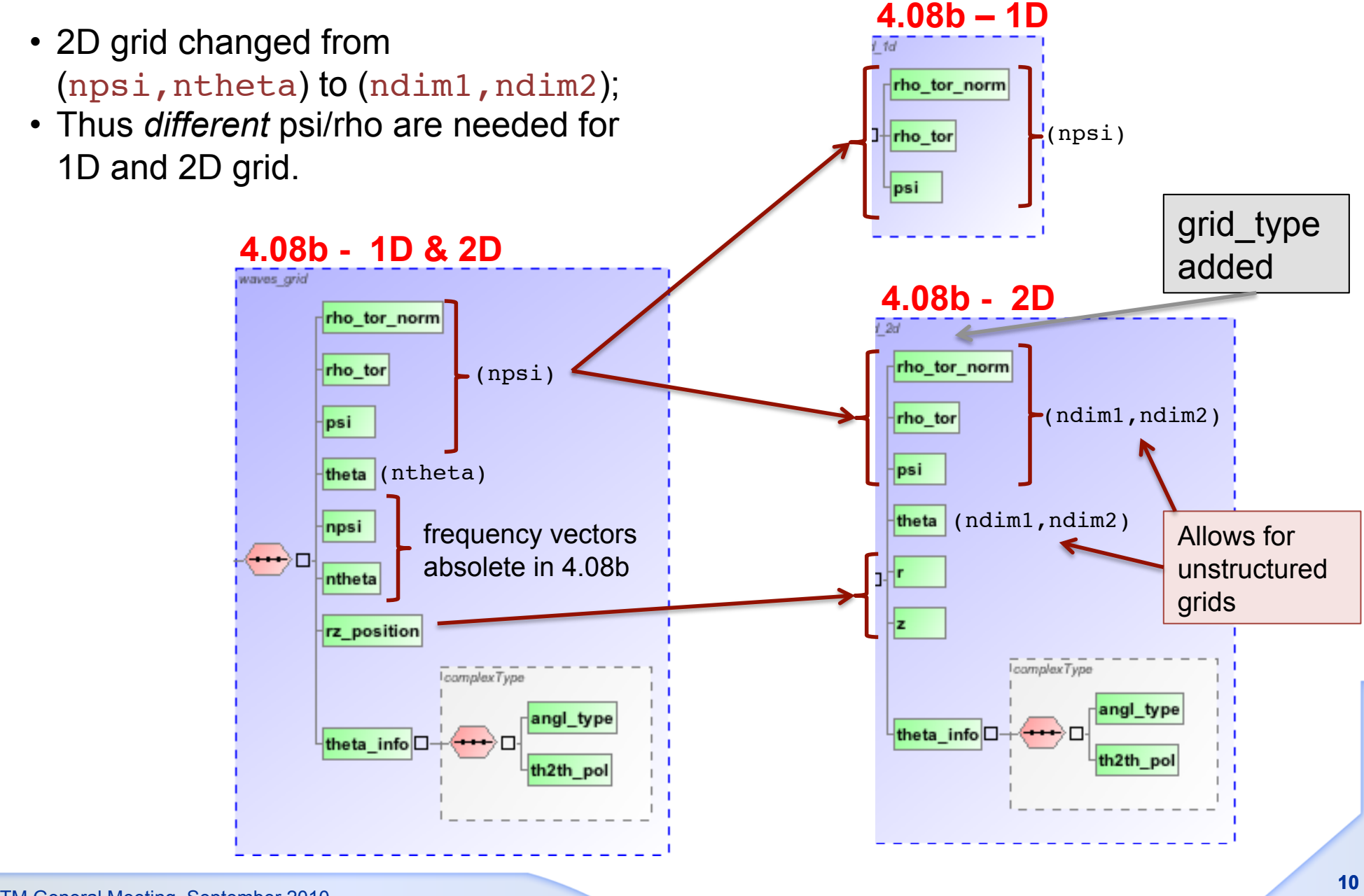

**Task Force** 

**FUSION DEVELOPMENT AGREEME INTEGRATED TOKAMAK MODELLING** 

#### **Changes: waves/antennaLH\_setup**

- Position index of the module in the poloidal and toroidal directions added
- Dimension of Amplitude/Phase of the TE10 mode injected changed
	- $\checkmark$  4.08a: Array 3D (nantenna lh,max nma phi,max\_nma\_theta)
	- $\checkmark$  4.08b: Matrix (nantenna lh, max\_nmodules)

**Task Force** 

**INTEGRATED TOKAMAK MODELLING** 

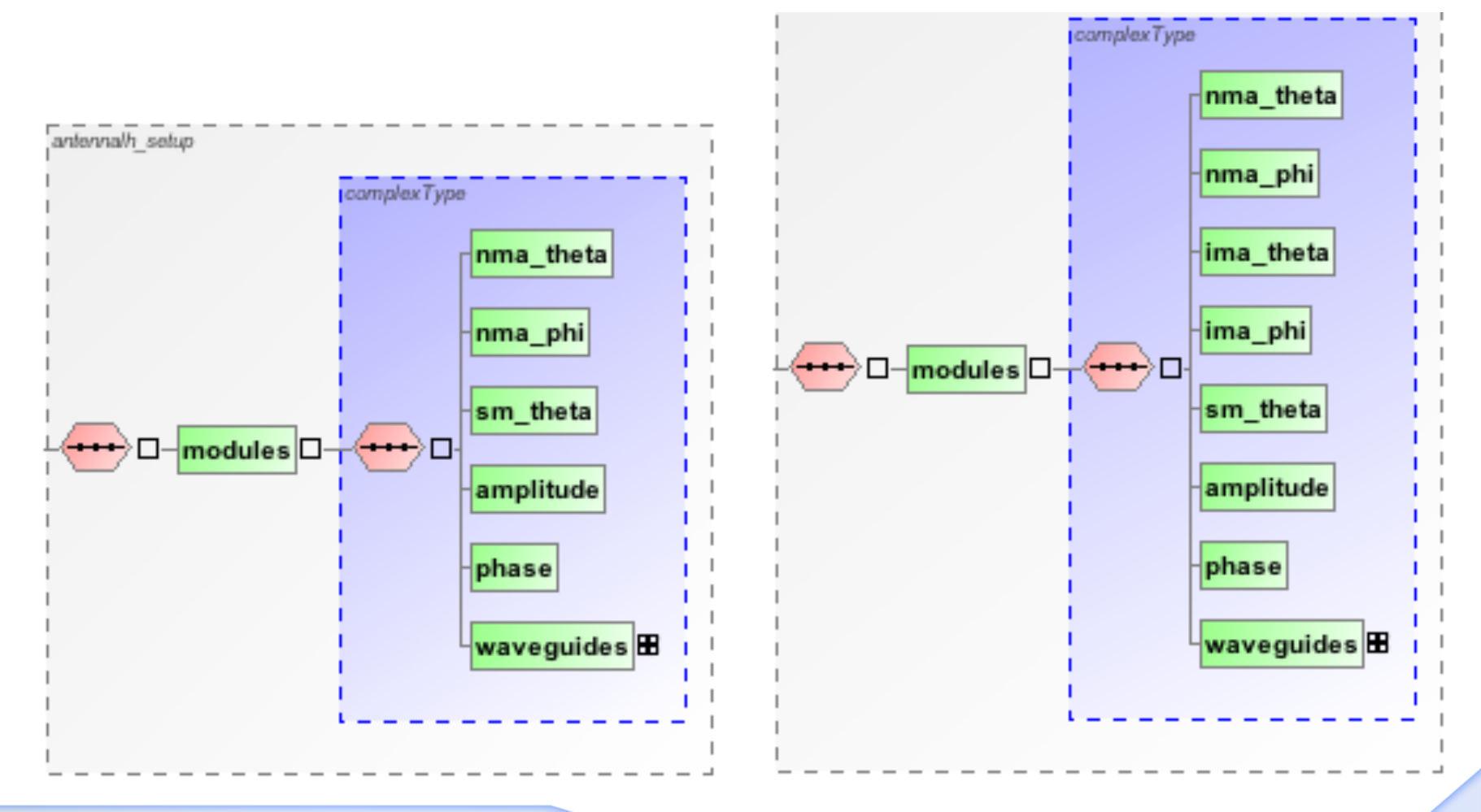

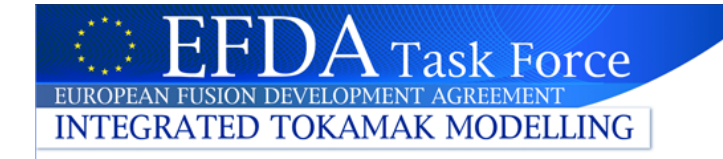

### **Changes: NBI**

NBI species description simplified; complexType • pointers to the plasma composition removed datainfo composition complexType datainfo inj\_spec  $\overline{\overline{C}$ complex $\overline{Ty}$ pe nunits\_spec amn spec2unit inj\_spec□ Added: zn zion=ions charge unit2spec **4.08a**  nbi pow\_unit п **4.08b**  pow\_unit inj\_eng\_unit nbi ٠о inj\_eng\_unit halfe\_cfr halfe\_cfr thirde\_cfr thirde\_cfr setup\_inject<sup>HB</sup> setup\_inject<sup>HB</sup> codeparam codeparam time time

ITM General Meeting, September 2010